# **Технологическая карта урока**

## **«Компьютер – универсальная машина для работы с информацией»**

**УМК**: Учебник. «Информатика. 5 класс. ФГОС», 6-е издание. Л.Л. Босова, А.Ю. Босова, М: Бином. Лаборатория знаний, 2016 г.

**Раздел программы**: Информационные технологии.

**Тема урока:** Компьютер – универсальная машина для работы с информацией.

**Учитель:** Хохрина Елена Александровна.

**Цель урока:** 

- **•** содержательная: расширение понятийной базы учащихся за счет включения в неё новых элементов – понятий об основных устройствах компьютера и их функциях.
- *деятельностная*: формирование у учащихся умения реализации новых способов действия – определения устройств компьютера (основных и подключаемых) и выполняемых ими функций.

### **Планируемые образовательные результаты:**

*Предметные УУД*:

знание основных устройств компьютера и их функций.

*Метапредметные УУД:*

основы ИКТ-компетентности.

*Личностные УУД:*

- представление о роли компьютеров в жизни современного человека;
- способность и готовность к принятию ценностей здорового образа жизни за счет знания основных гигиенических, эргономических и технических условий безопасной эксплуатации средств информационных и коммуникационных технологий (ИКТ);
- интерес к изучению информатики.

#### **Решаемые учебные задачи:**

1) расширение представления школьников о сферах применения компьютеров;

- 2) формирование представления об информатике как науке, занимающейся изучением всевозможных способов передачи, хранения и обработки информации с помощью компьютеров;
- 3) актуализация и систематизация представлений об основных устройствах компьютера и их функциях;
- 4) закрепление знания правил техники безопасности и организации рабочего места при работе в компьютерном классе и дома;
- 5) закрепление навыков работы с электронным приложением к учебнику.

**Тип урока:** урок открытия новых знаний.

#### **Основные понятия, рассматриваемые на уроке**:

- универсальный объект;
- компьютер;

 аппаратное обеспечение: процессор, память, оперативная память, жесткий диск, монитор, клавиатура, техника безопасности.

**Используемые на уроке средства ИКТ**: персональный компьютер учителя, мультимедийный проектор с экраном, персональные компьютеры учащихся, презентация *«Компьютер – универсальная машина для работы с информацией»* ([https://drive.google.com/file/d/1pPeuD1N\\_XC-T8aF7aeSvwvoTurI1mobz/view?usp=sharing](https://drive.google.com/file/d/1pPeuD1N_XC-T8aF7aeSvwvoTurI1mobz/view?usp=sharing))*,* игра *«Пары»* (<https://drive.google.com/file/d/1EsUZHKY6XMFRim5fOZDlX2kjtKt6DeWw/view?usp=sharing>).

#### **Единая коллекция цифровых образовательных ресурсов:**

1) анимация *«Компьютер. Его роль в жизни человека»* (196591);

2) анимация *«Основные устройства (системный блок, монитор, мышь, клавиатура) и их назначение»* (196605).

**Межпредметные связи**: русский язык, литература, обществознание, биология.

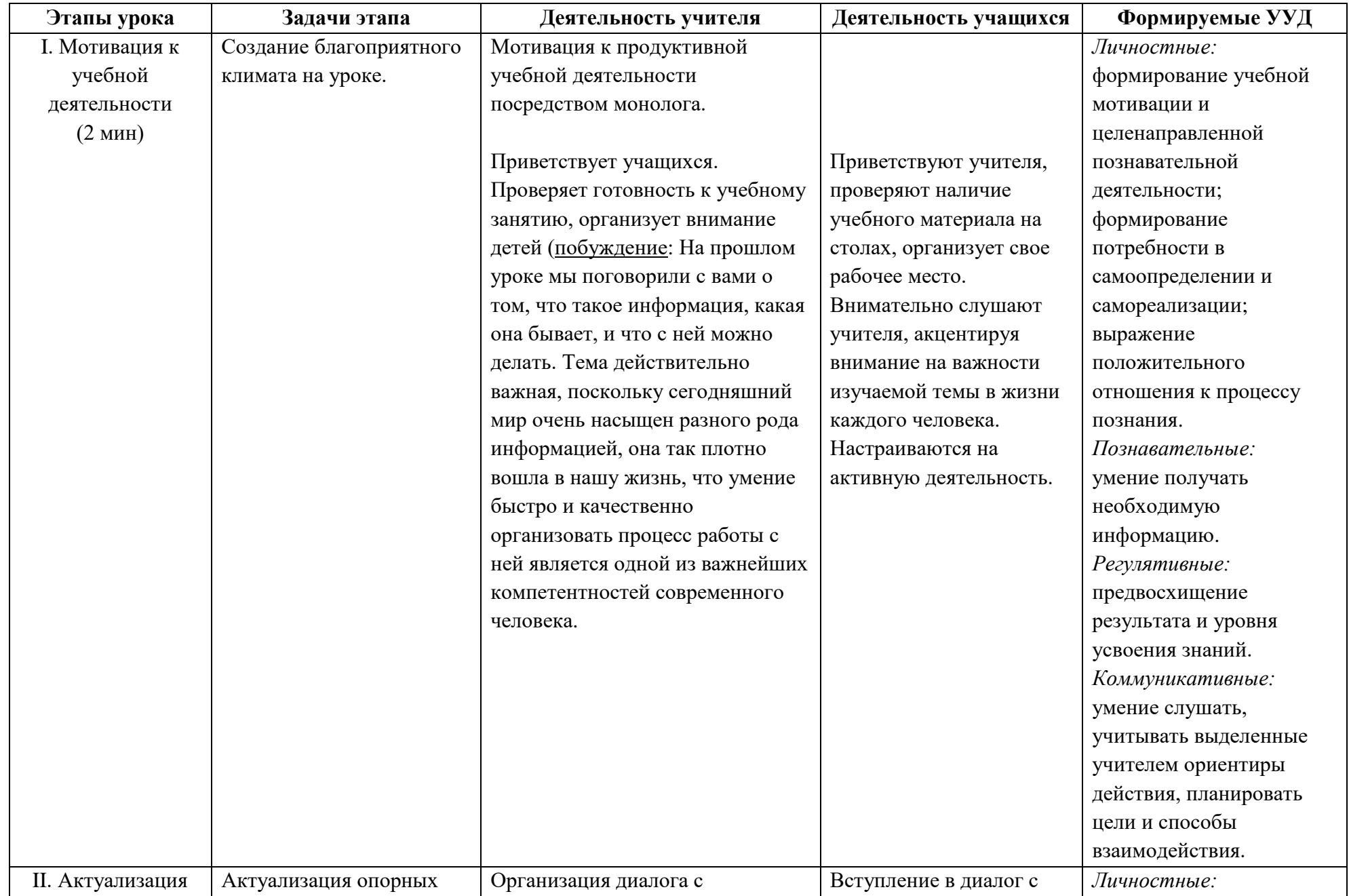

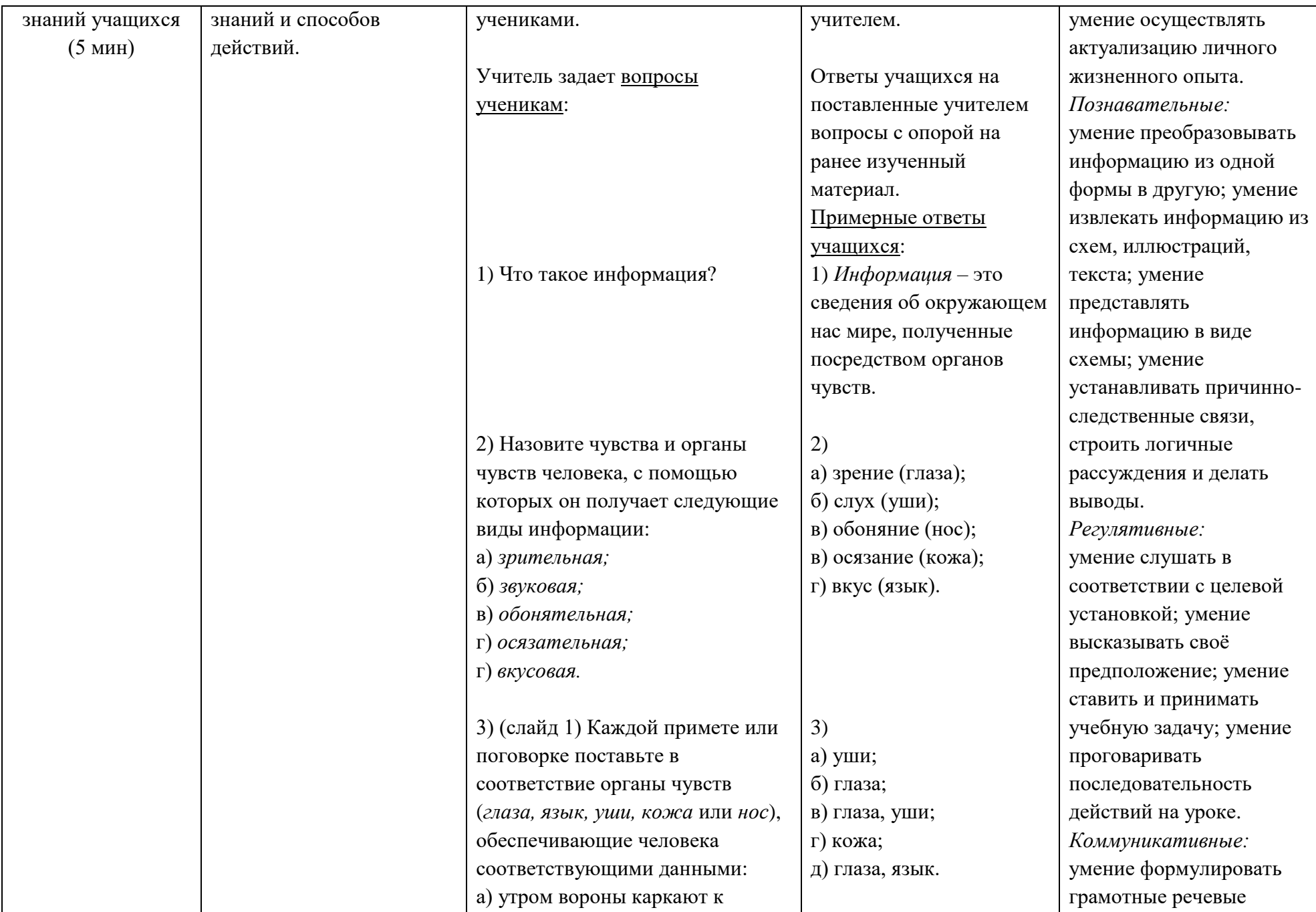

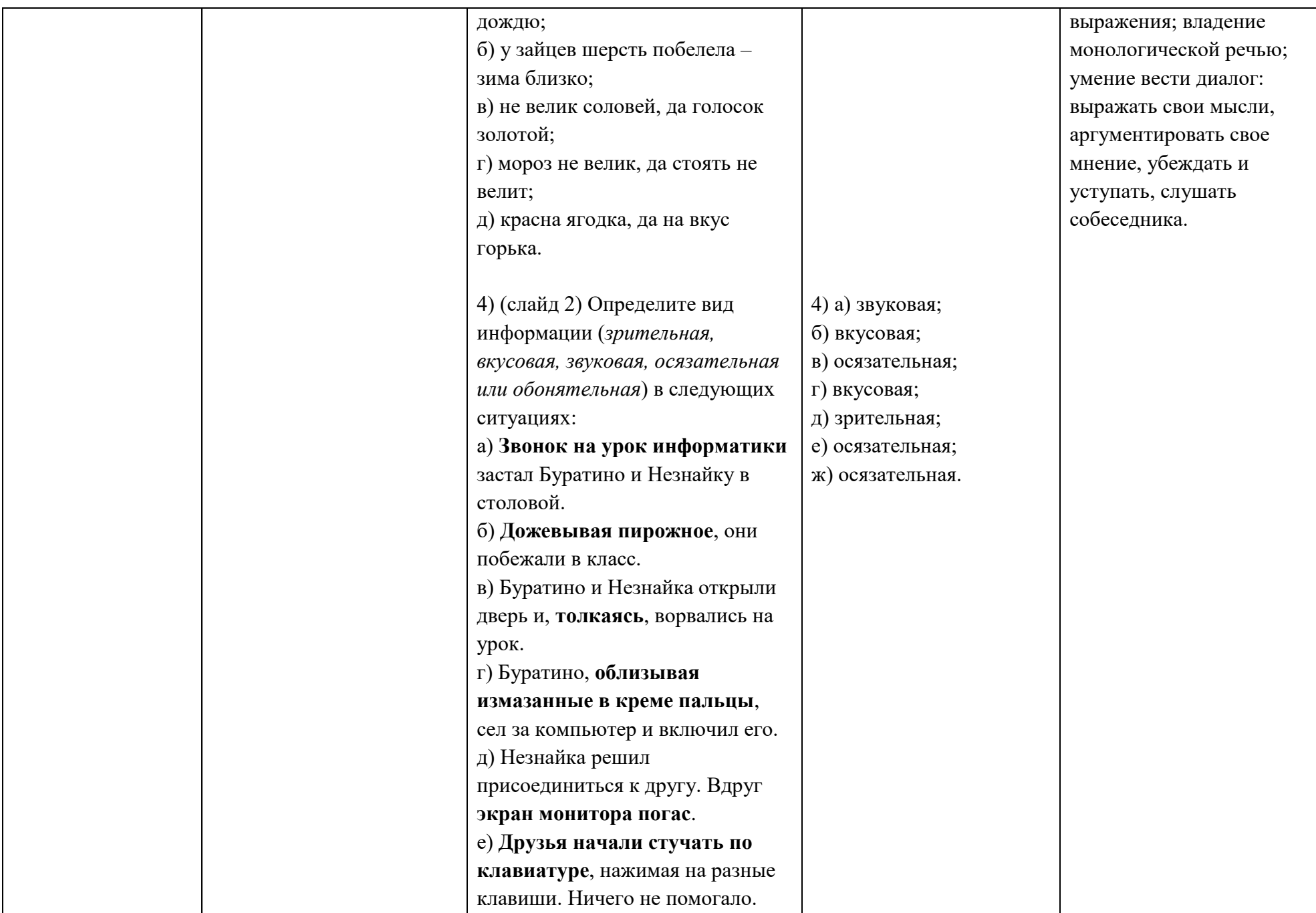

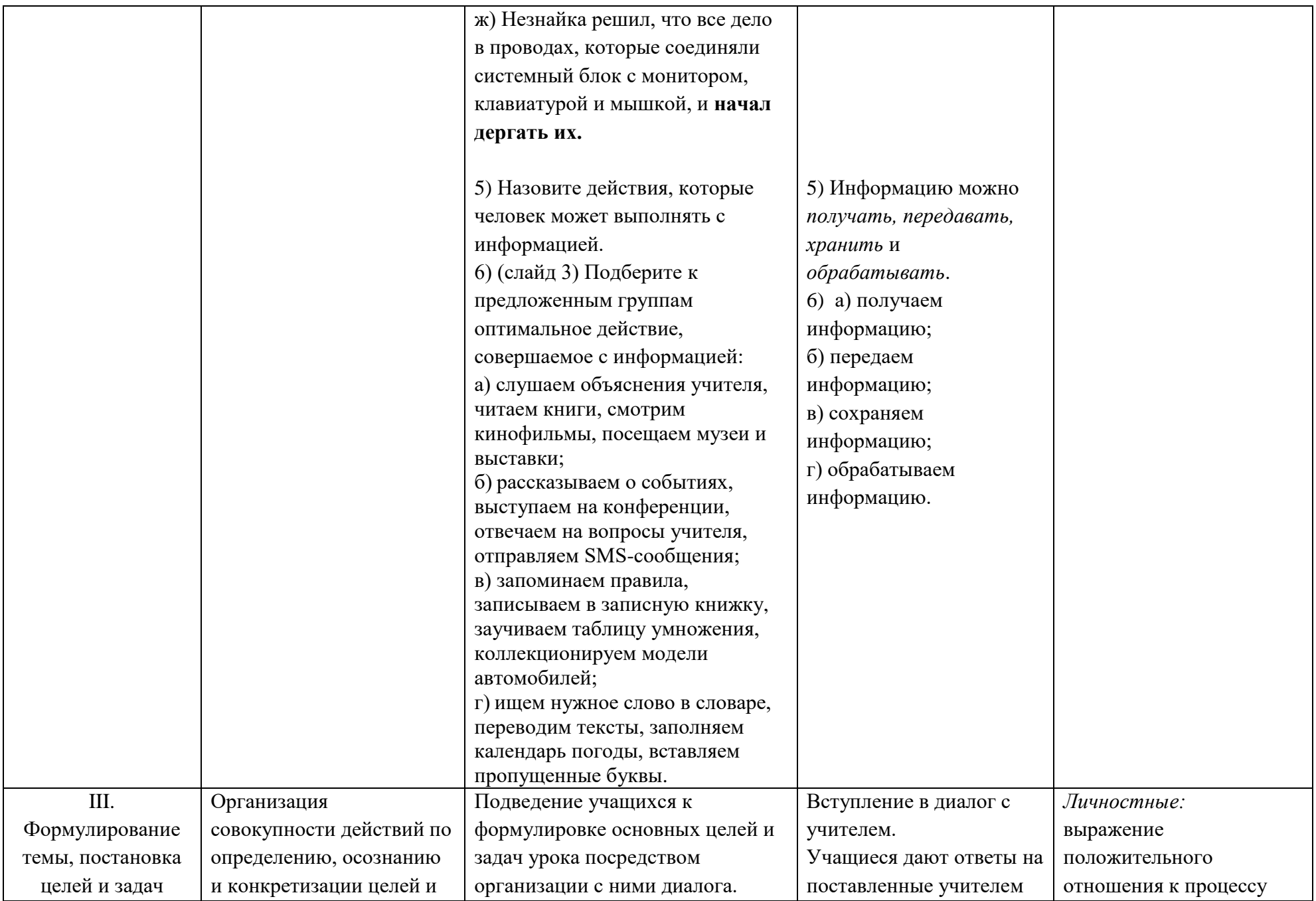

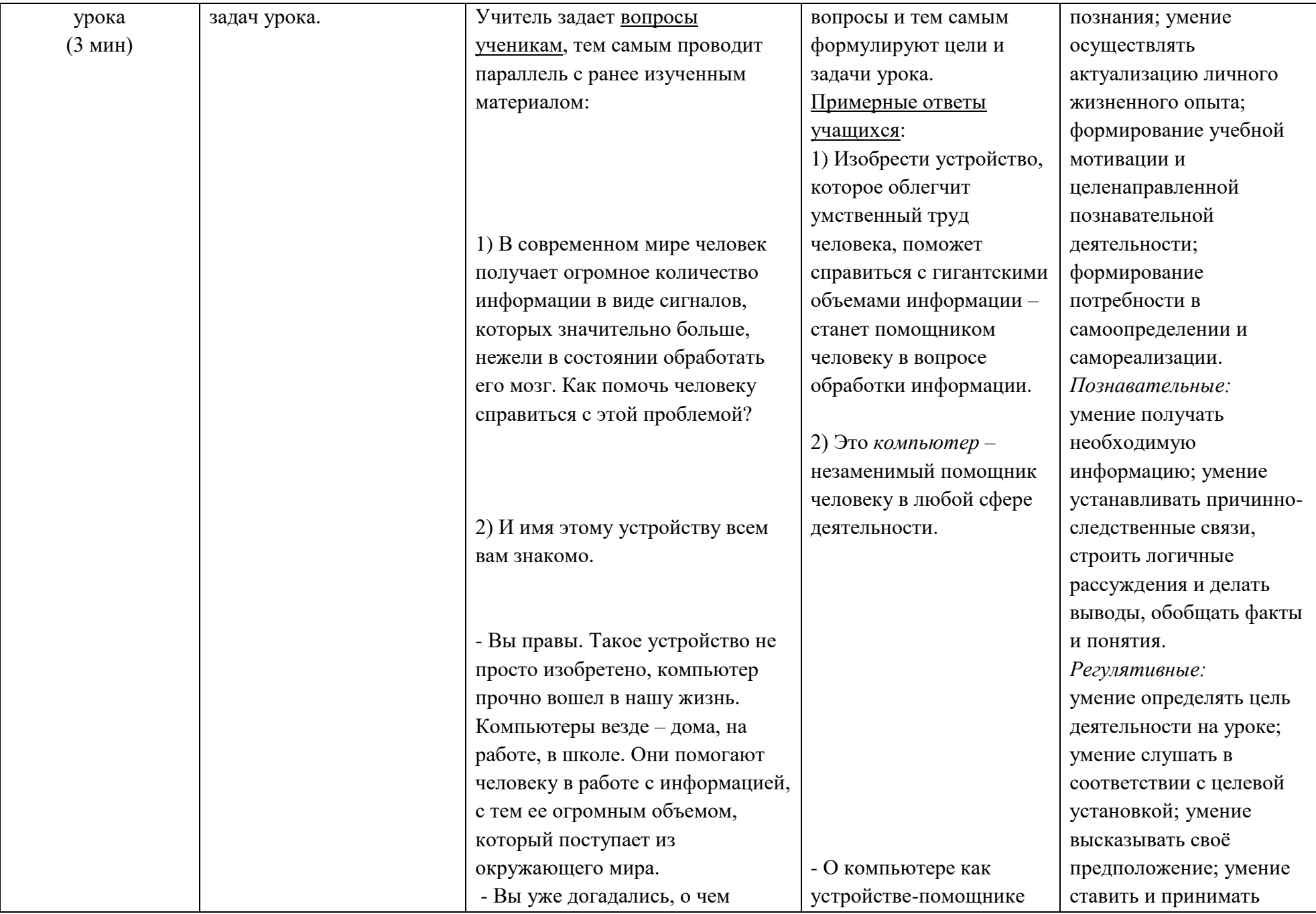

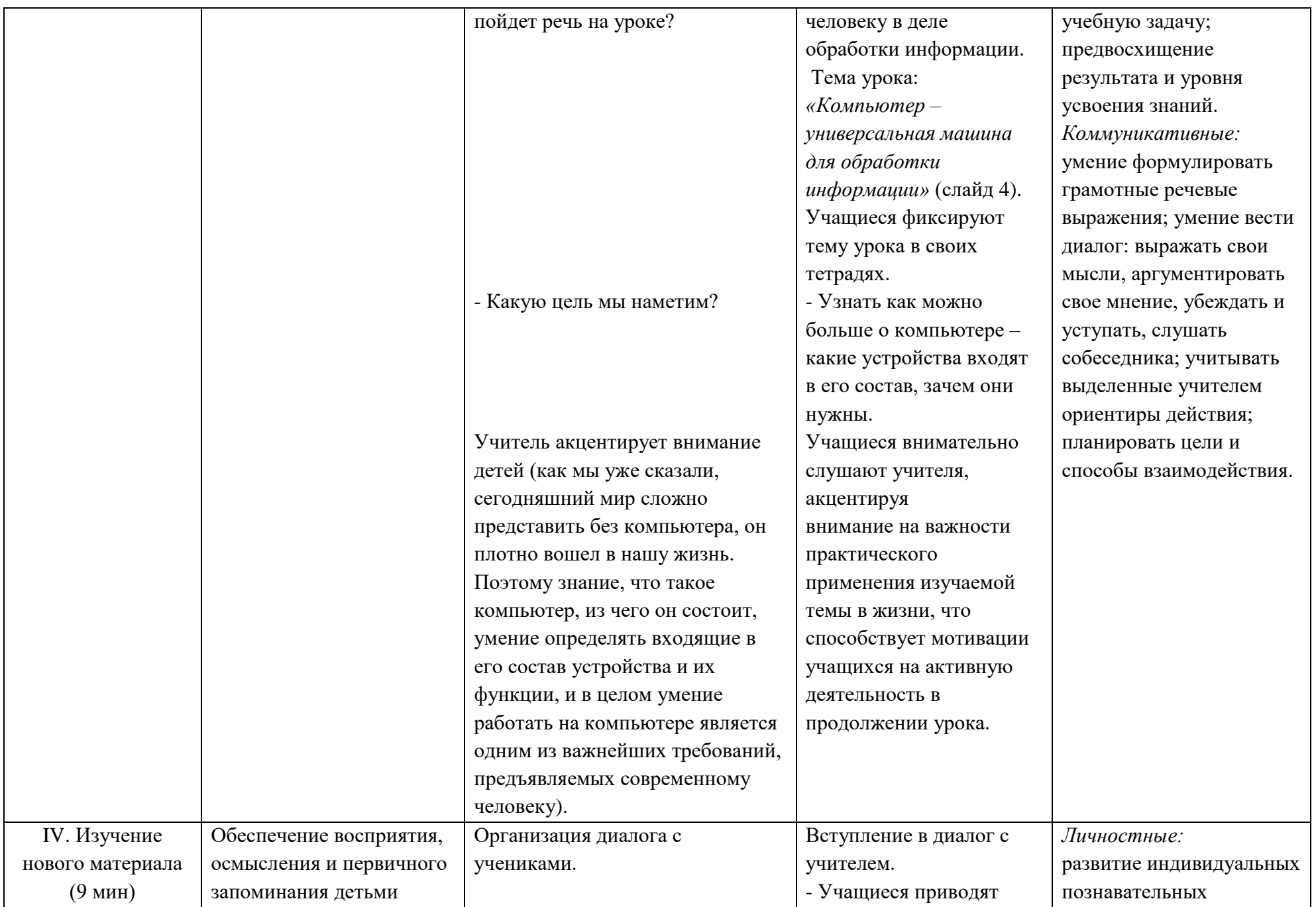

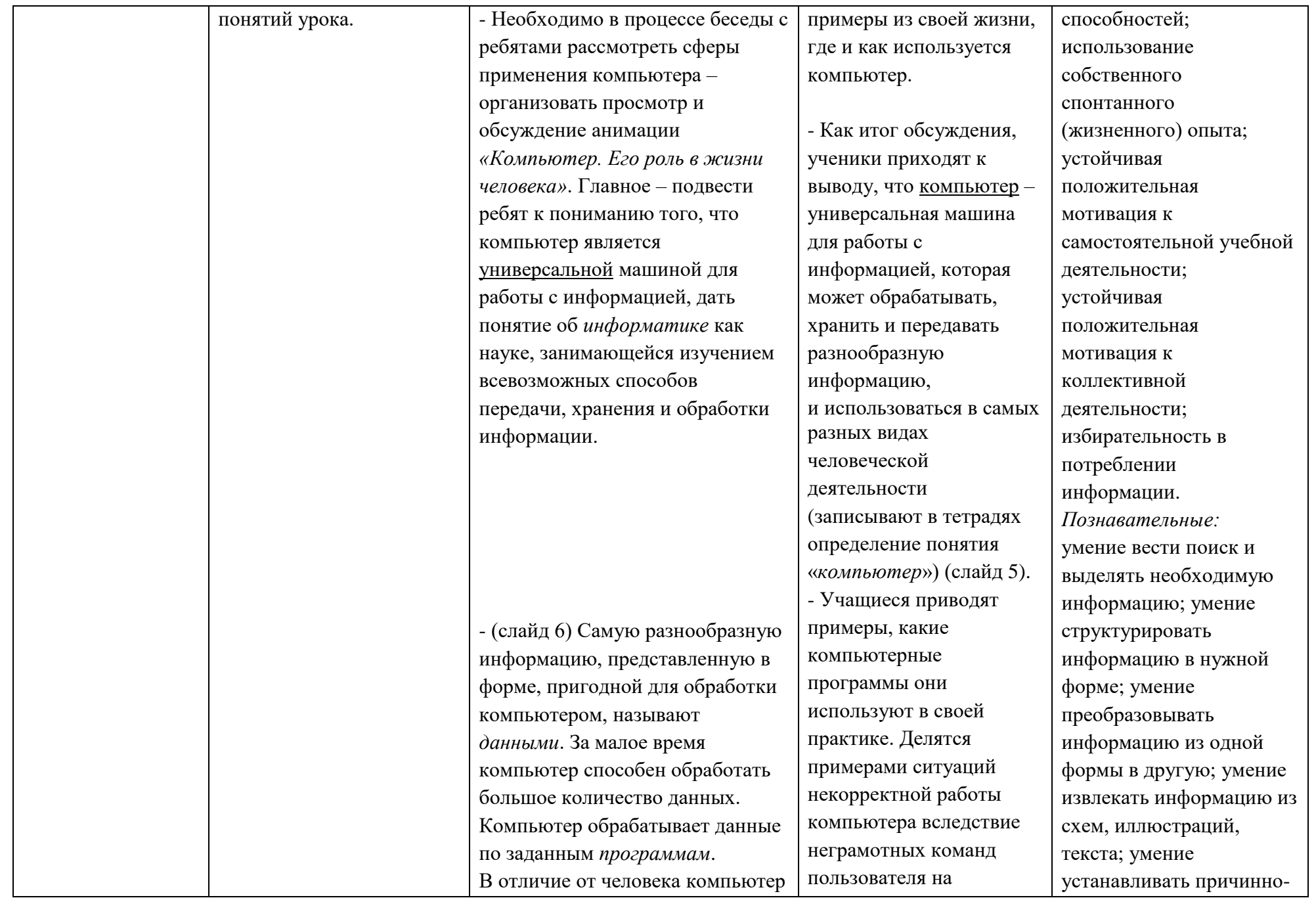

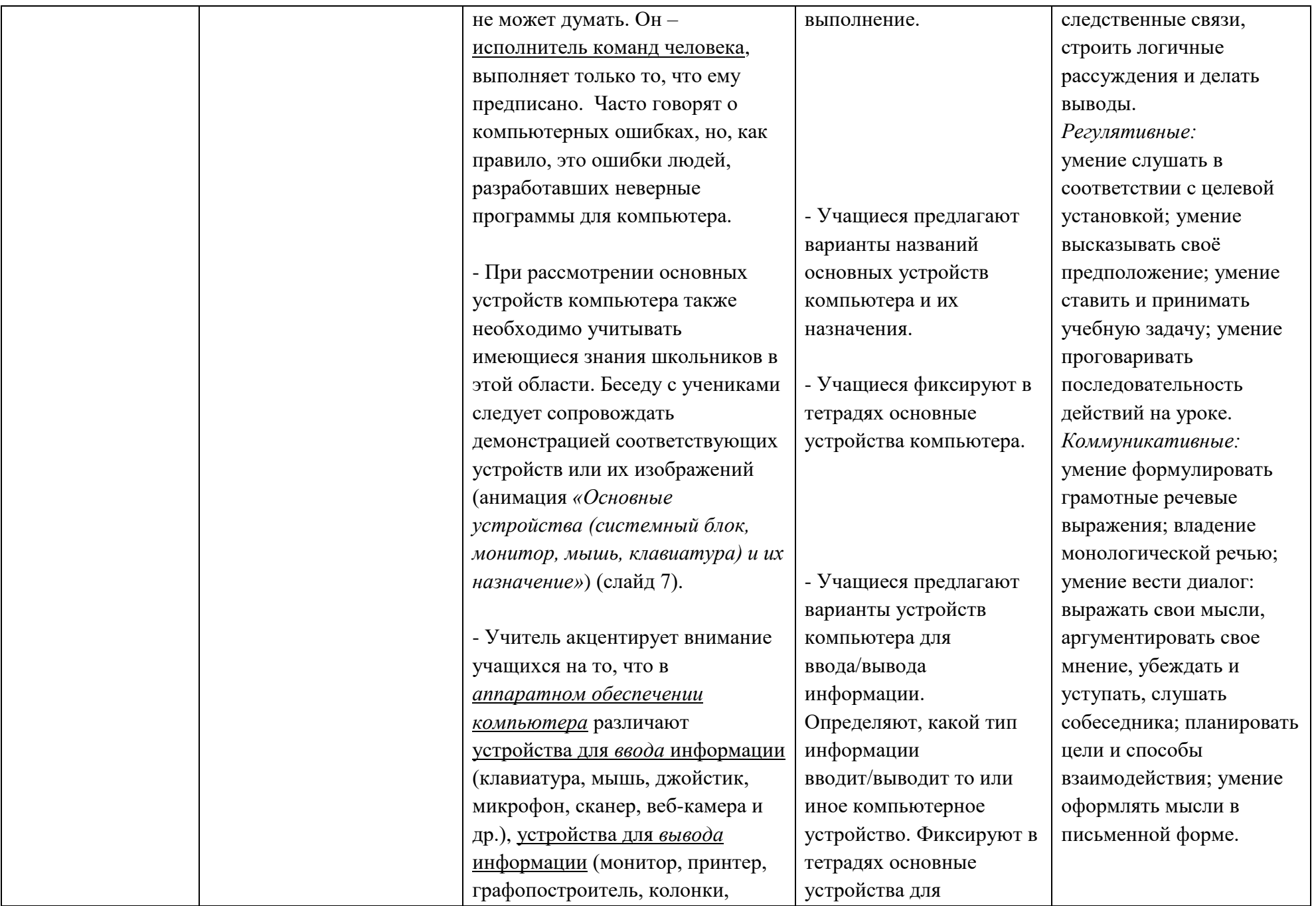

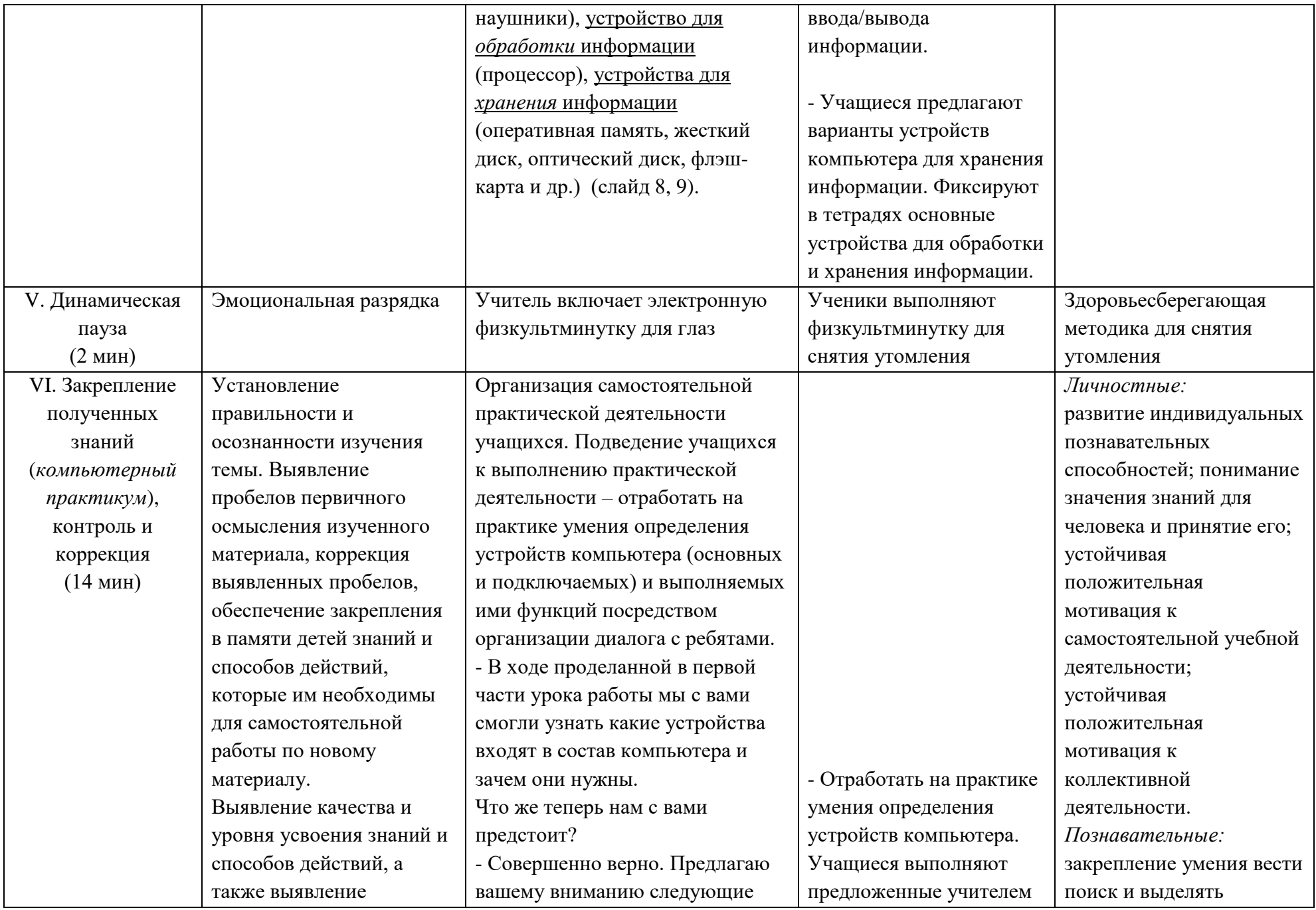

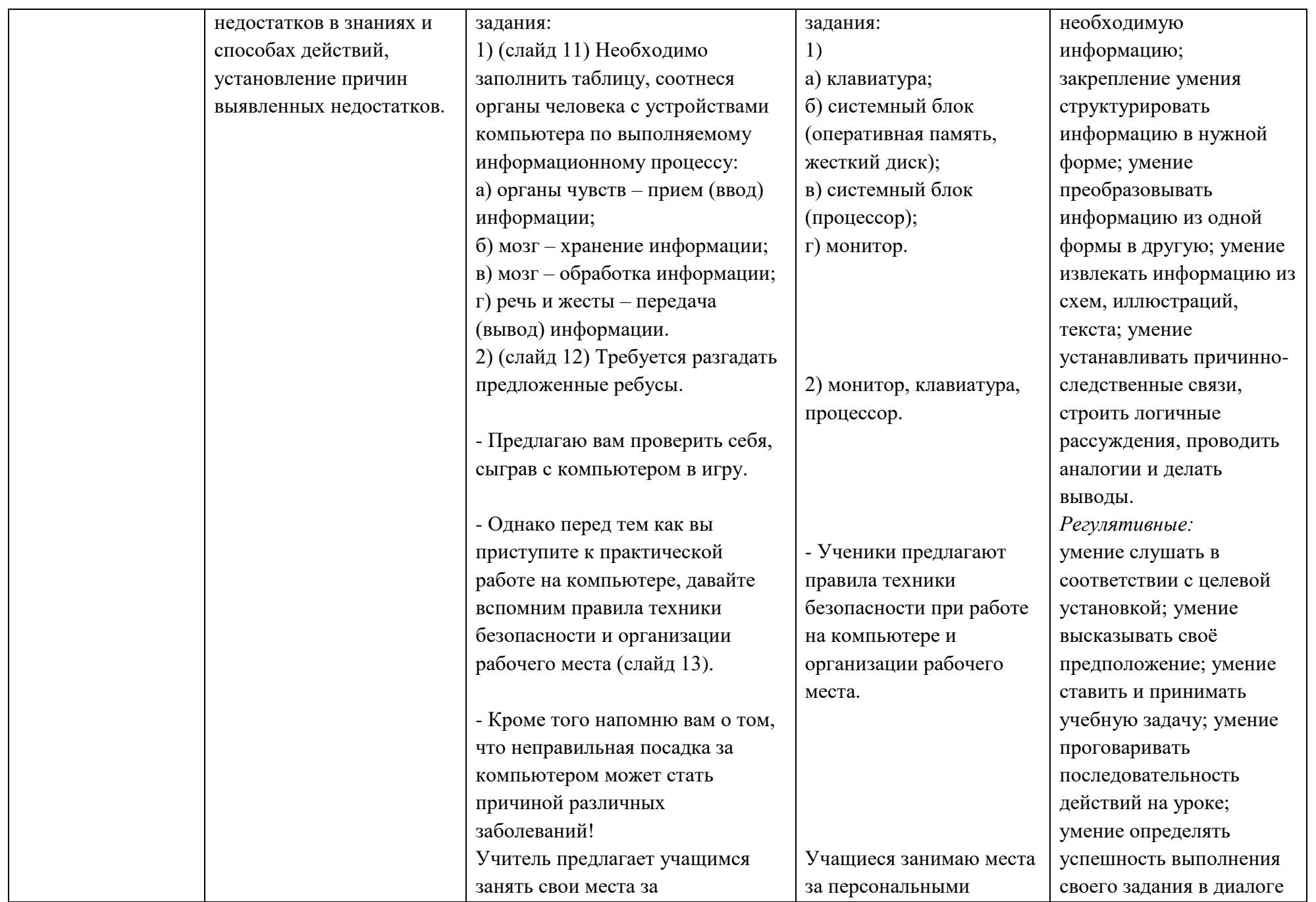

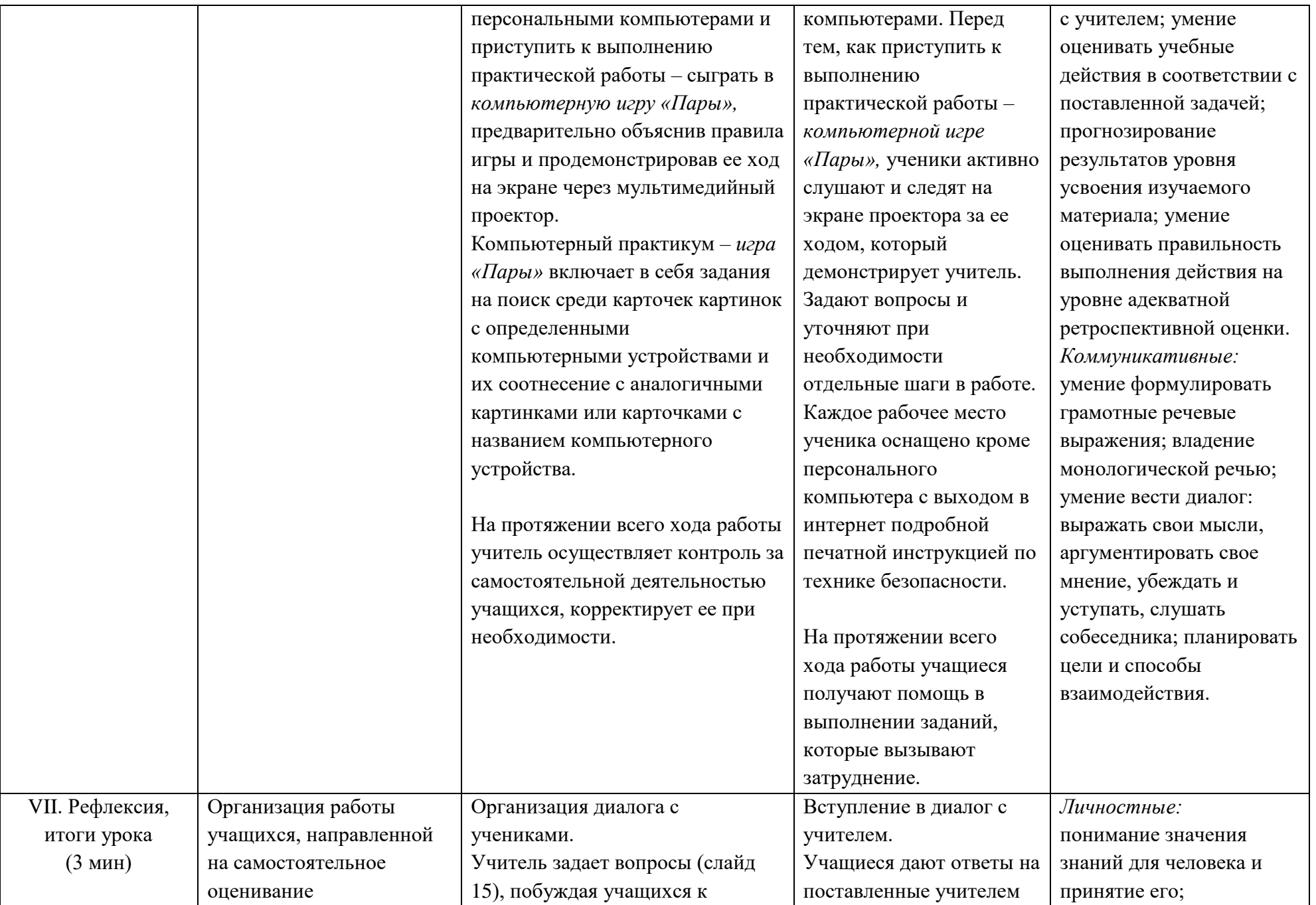

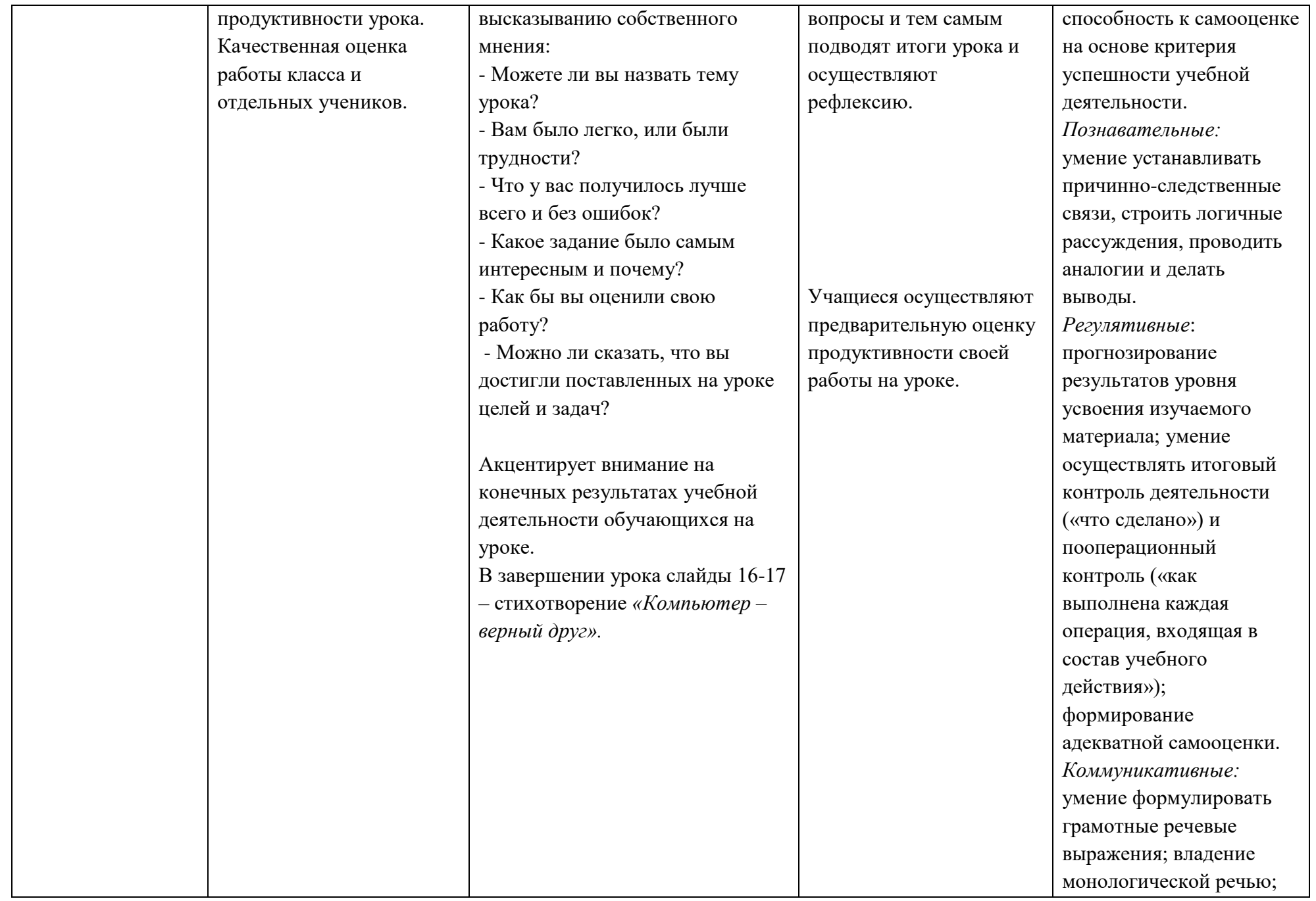

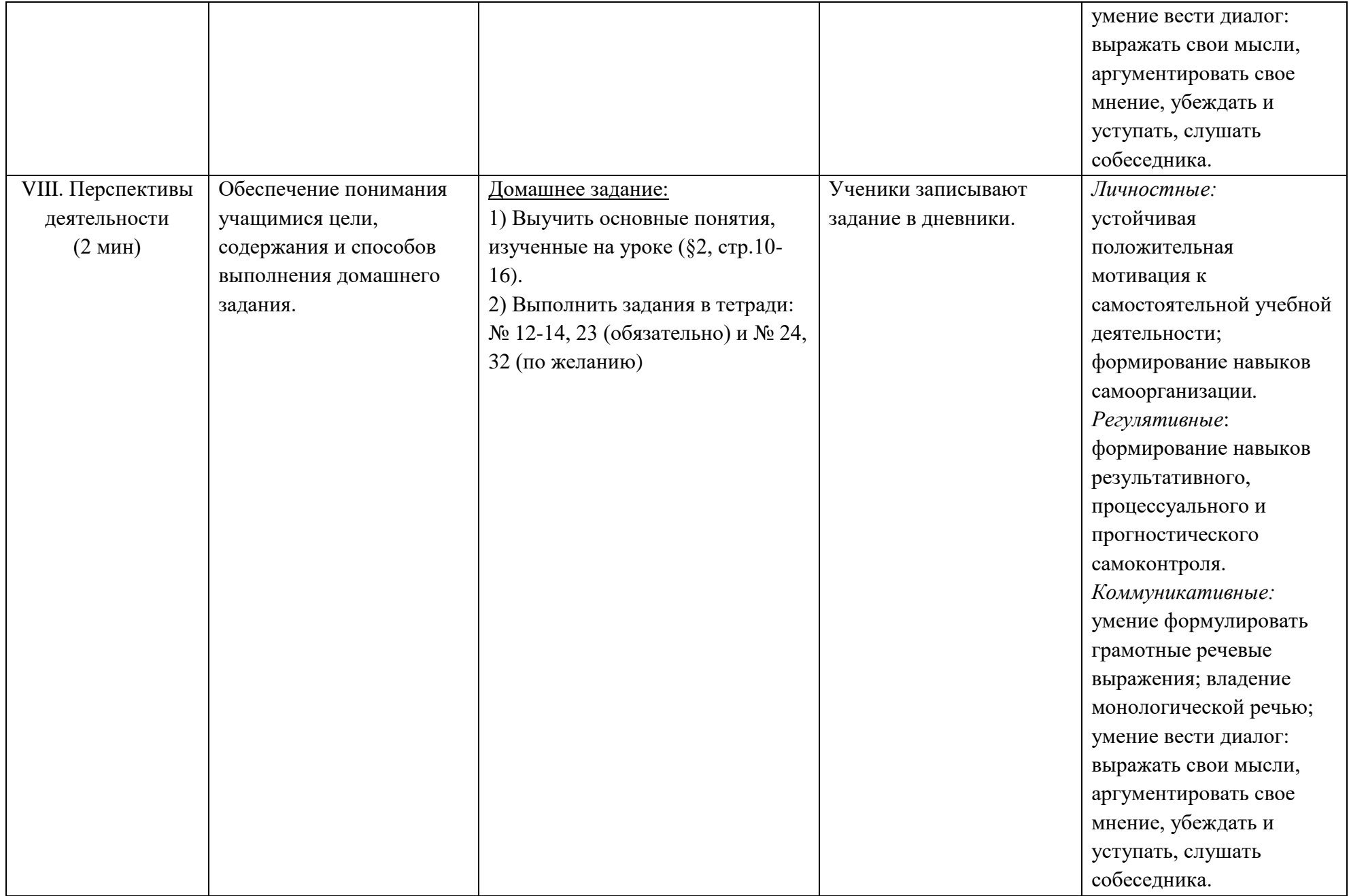

#### **Литература:**

- 1. Информатика. 5 6 классы: методическое пособие. / Л. Л. Босова, А. Ю. Босова. М.: БИНОМ. Лаборатория знаний, 2013.
- 2. Информатика. Программа для основной школы: 5–6 классы. 7–9 классы/Л.Л. Босова, А.Ю. Босова.– М.:БИНОМ. Лаборатория знаний, 2013.
- 3. Информатика: учебник для 5 класса / Л. Л. Босова, А. Ю. Босова. 6-е изд. М.: БИНОМ. Лаборатория знаний, 2016.
- 4. Электронное приложение к учебникам «Информатика. 5 9 классы» / Л. Л. Босова, А. Ю. Босова.
- 5. Материалы авторской мастерской Л. Л. Босовой (*http://metodist.lbz.ru/*).